## System Administration Tasks

Kathleen Durant

CS3200

#### Database administrator responsibilities

#### Maintenance

- Monitor the server
- Configure the server
- Maintain log files

#### Design

- Design the database
- Create the database

#### **Security**

- Maintain user accounts
- Secure the server and its databases

© 2015, Mike Murach &

Associates, Inc.

© 2015, Mike Murach & Associates, Inc.

#### Database administrator responsibilities (cont.) Backup

- Backup the database regularly
- Restore the database if necessary
- Migrate data to another server if necessary

#### **Miscellaneous**

- Start or stop the server when necessary
- Optimize the server
- Update software when necessary
- Enable and manage replication if necessary

#### **Creating Users**

- Authorization identifier is normal SQL identifier used to establish identity of a user. Usually has an associated password.
- Used to determine which objects user may reference and what operations may be performed on those objects.
- Typically, each object created in SQL has an owner, as defined in AUTHORIZATION clause of schema to which object belongs.
  - In My SQL objects do not have an owner
- Owner is only person who may know or have access to the data object.

## Limiting data access to users

- Use the GRANT command to give a user the ability to perform certain operations on the database
- GRANT privilege\_list ON [db\_name.]table
- TO user1 [IDENTIFIED BY 'password1']
- [, user2 [IDENTIFIED BY 'password2']]...
- [WITH GRANT OPTION]
- WITH GRANT OPTION allows users to grant their privileges to other users

https://dev.mysql.com/doc/refman/5.7/en/grant.html

## Granting privilege to users

Privileges for working with data (Typically user of the database)

- SELECT (read data)
- INSERT (insert data)
- DELETE (delete data)
- UPDATE (update data)
- EXECTUTE (stored procedure, function)

Privileges: administers or developers

- CREATE (create DB, table)
- ALTER (alter a table)
- DROP (drop a DB)
- INDEX (create or drop an index)
- CREATE VIEWS (create views)
- CREATE ROUTINE
- ALTER ROUTINE
- TRIGGER (create or drop)
- EVENT (CRUD events)

## **Privileges**

- Actions user permitted to carry out on given base table or view:
- SELECT Retrieve data from a table.
- **INSERT** Insert new rows into a table.
- UPDATE Modify rows of data in a table.
- DELETE Delete rows of data from a table.
- **REFERENCES** Reference columns of named table in integrity constraints.
- USAGE Use domains, collations, character sets, and translations.

## **Privileges**

- Can restrict INSERT/UPDATE/REFERENCES to named columns.
- Owner of table must grant other users the necessary privileges using GRANT statement.
- To create view, user must have SELECT privilege on all tables that make up view and REFERENCES privilege on the named columns.

#### **GRANT COMMAND**

Give Manager full privileges to Staff table.

GRANT ALL PRIVILEGES ON Staff TO Manager WITH GRANT OPTION;

Give users Personnel and Director SELECT and UPDATE on column salary of Staff.

GRANT SELECT, UPDATE (salary) ON Staff TO Personnel, Director;

## Access to Four Data Levels

- The ON clause determines the level in which the privileges are granted
  - Global access to all databases and all tables (\*.\*)
  - Database access to all tables in the specified database
  - Table access to all columns in the specified table
  - Columns only access to the specified columns in a table
- Examples:
- GRANT ALL ON \*.\* to poweruser IDENTIFIED BY 'sesame';
- GRANT SELECT (vendor\_name, vendor\_stats\_ ON ap.vendors TO view.user;

## Viewing user privileges

- SHOW GRANTS FOR username;
- To find all usernames:
  - SELECT user, host from mysql.user;

#### REVOKE

• **REVOKE** takes away privileges granted with GRANT.

REVOKE [GRANT OPTION FOR] {PrivilegeList | ALL PRIVILEGES} ON ObjectName FROM {AuthorizationIdList | PUBLIC} [RESTRICT | CASCADE]

- ALL PRIVILEGES refers to all privileges granted to a user by user revoking privileges
- [GRANT OPTION FOR] not implemented in My SQL

http://dev.mysql.com/doc/refman/5.7/en/revoke.html

#### **REVOKE Specific Privileges**

**Revoke privilege SELECT on Branch table from all users.** 

**REVOKE SELECT** 

**ON Branch** 

FROM PUBLIC;

**Revoke all privileges given to Director on Staff table.** 

REVOKE ALL PRIVILEGES ON Staff FROM Director;

# Views: another data limitation mechanism

<u>View</u>

Dynamic result of one or more relational operations operating on base relations to produce another relation.

 Virtual relation that does not necessarily actually exist in the database but is produced upon request, at time of request.

#### Views

- Contents of a view are defined as a query on one or more base relations.
- With <u>view resolution</u>, any operations on the view are automatically translated into operations on relations from which it is derived.
- With <u>view materialization</u>, the view is stored as a temporary table, which is maintained as the underlying base tables are updated.

# Some benefits provided by views

- Data independence
- Improved security
- Reduced complexity
- Convenience
- Customization
- Data integrity
- Concurrency

### **Disadvantages of Views**

- Update restriction
- Structure restriction
- Performance

### **SQL - CREATE VIEW**

CREATE VIEW ViewName [ (newColumnName [,...]) ] AS subselect

- [WITH [CASCADED | LOCAL] CHECK OPTION]
- Can assign a name to each column in view.
- If list of column names is specified, it must have same number of items as number of columns produced by *subselect*.
- If omitted, each column takes name of corresponding column in *subselect*.

#### **SQL - CREATE VIEW**

- List must be specified if there is any ambiguity in a column name.
- The *subselect* is known as the <u>defining query</u>.
- WITH CHECK OPTION ensures that if a row fails to satisfy WHERE clause of defining query, it is not added to underlying base table.
- LOCAL and CASCADED keywords determine the scope of check testing when the view is defined in terms of another view
  - LOCAL keyword restricts the CHECK OPTION only to the view being defined
- Need SELECT privilege on all tables referenced in subselect and USAGE privilege on any domains used in referenced columns.

#### **Create Horizontal View**

Access to a subset of the records in a table

Example: Create view so that manager at branch B003 can only see details for staff who work in his or her office.

#### **CREATE VIEW Manager3Staff**

AS SELECT \* FROM Staff WHERE branchNo = 'B003';

| staffNo | fName | <b>IN</b> ame | position   | sex | DOB       | salary   | branchNo |
|---------|-------|---------------|------------|-----|-----------|----------|----------|
| SG37    | Ann   | Beech         | Assistant  | F   | 10-Nov-60 | 12000.00 | B003     |
| SG14    | David | Ford          | Supervisor | Μ   | 24-Mar-58 | 18000.00 | B003     |
| SG5     | Susan | Brand         | Manager    | F   | 3-Jun-40  | 24000.00 | B003     |

#### **Create Vertical View**

Create a view that limits the variables in the base relation Example: Create view of staff details at branch B003 excluding salaries.

#### **CREATE VIEW Staff3**

AS SELECT staffNo, fName, IName, position, sex

FROM Staff WHERE branchNo = 'B003';

| staffNo | <b>fN</b> ame | IName | position   | sex |
|---------|---------------|-------|------------|-----|
| SG37    | Ann           | Beech | Assistant  | F   |
| SG14    | David         | Ford  | Supervisor | Μ   |
| SG5     | Susan         | Brand | Manager    | F   |

#### **Grouped and Joined Views**

Base query is not limited to a simple query statement

Create view of staff who manage properties for rent, including branch number they work at, staff number, and number of properties they manage.

## CREATE VIEW StaffPropCnt (branchNo, staffNo, cnt)

AS SELECT s.branchNo, s.staffNo, COUNT(\*)

FROM Staff s, PropertyForRent p

WHERE s.staffNo = p.staffNo

GROUP BY s.branchNo, s.staffNo;

#### **VIEW DEFINITION IN MYSQL**

CREATE [OR REPLACE] [ALGORITHM = {UNDEFINED | MERGE | TEMPTABLE}] [DEFINER = { user | CURRENT\_USER }] [SQL SECURITY { DEFINER | INVOKER }] VIEW view\_name [(column\_list)] AS select\_statement [WITH [CASCADED | LOCAL] CHECK OPTION]

ALGORITHM CLAUSE:

- **MERGE:** combines the input query with the defining select statement, into a single query. Executes the combined query to return the result set.
  - LIMITATION: Query cannot have aggregates
- **TEMPTABLE**: Create a temporary table of the defining query. Executes the query against the temporary table.
  - LIMITATION: Data not UPDATEABLE through the view
- **UNDEFINED**: My SQL chooses between MERGE or TEMPTABLE

## **Options: My SQL View**

- The DEFINER and SQL SECURITY clauses specify the security context to be used when checking access privileges at view invocation time.
  - DETERMINE which MySQL account to use when checking access privileges for the view when a statement is executed that references the view.
  - Necessary extension to the SQL standard since My SQL does not have the concept of an owner of a table
  - If a user value is given for the DEFINER clause, it should be a MySQL account specified as 'user\_name'@'host\_name'
- The WITH CHECK OPTION clause can be given to constrain inserts or updates to rows in tables referenced by the view.

## Identifying VIEW definition

- My SQL allows you to examine the definition of a query:
- SHOW CREATE VIEW viewname;

### **SQL - DROP VIEW**

DROP VIEW ViewName [RESTRICT | CASCADE]

- Causes definition of view to be deleted from database.
- With CASCADE, all related dependent objects are deleted;
  i.e. any views defined on view being dropped.
- With RESTRICT, if any other objects' existence depend on the continued existence of view being dropped, then the drop command is rejected.
- For example:

DROP VIEW Manager3Staff;

Count number of properties managed by each member at branch B003.

SELECT staffNo, cnt FROM StaffPropCnt WHERE branchNo = 'B003' ORDER BY staffNo;

(a) View column names in SELECT list are translated into their corresponding column names in the defining query:

SELECT s.staffNo As staffNo, COUNT(\*) As cnt

(b) View names in FROM are replaced with corresponding FROM lists of defining query:

FROM Staff s, PropertyForRent p

(c) WHERE from user query is combined with WHERE of defining query using AND:

WHERE s.staffNo = p.staffNo AND branchNo = 'B003'

(d) GROUP BY and HAVING clauses copied from defining query:

GROUP BY s.branchNo, s.staffNo

(e) ORDER BY copied from query with view column name translated into defining query column name

**ORDER BY s.staffNo** 

(f) Final merged query is now executed to produce the result:

SELECT s.staffNo AS staffNo, COUNT(\*) AS cnt FROM Staff s, PropertyForRent p WHERE s.staffNo = p.staffNo AND branchNo = 'B003' GROUP BY s.branchNo, s.staffNo ORDER BY s.staffNo;

#### **Restrictions on Views**

SQL imposes several restrictions on creation and use of views.

(a) If a column in a view is based on an aggregate function:

- Column may appear only in SELECT and ORDER BY clauses of queries that access view.
- Column may not be used in WHERE nor be an argument to an aggregate function in any query based on view.

#### **Restrictions on Views**

• For example, the following query would fail:

SELECT COUNT(cnt) – cnt is an aggregated value FROM StaffPropCnt;

• Similarly, the following query would also fail:

SELECT \* FROM StaffPropCnt WHERE cnt > 2;

#### **Restrictions on Views**

- (b) Grouped view may never be joined with a base table or a view.
- For example, StaffPropCnt view is a grouped view, so any attempt to join this view with another table or view fails.

#### **View Updatability**

- All updates to base table reflected in all views that encompass base table.
- Similarly, may expect that if view is updated then base table(s) will reflect change.

#### **View Updatability**

- However, consider again view StaffPropCnt.
- If we tried to insert record showing that at branch B003, SG5 manages 2 properties:

INSERT INTO StaffPropCnt VALUES ('B003', 'SG5', 2);

 Have to insert 2 records into PropertyForRent showing which properties SG5 manages. However, do not know which properties they are; i.e. do not know primary keys!

#### **View Updatability**

 If change definition of view and replace count with actual property numbers:

CREATE VIEW StaffPropList (branchNo, staffNo, propertyNo) AS SELECT s.branchNo, s.staffNo, p.propertyNo FROM Staff s, PropertyForRent p WHERE s.staffNo = p.staffNo;

# **View Updatability**

• Now try to insert the record:

INSERT INTO StaffPropList VALUES ('B003', 'SG5', 'PG19');

- Still problem, because in PropertyForRent all columns except postcode/staffNo are not allowed nulls.
- However, have no way of giving remaining non-null columns values.

# **View Updatability**

- ISO specifies that a view is updatable if and only if:
  - DISTINCT is not specified.
  - Every element in the SELECT list of the defining query is a column name and no column appears more than once.
  - FROM clause specifies only one table, excluding any views based on a join, union, intersection or difference.
  - No nested SELECT referencing outer table.
  - No GROUP BY or HAVING clause.
  - Also, every row added through view must not violate integrity constraints of base table.

# **Updatable View**

- For a view to be updatable, DBMS must be able to trace any row or column back to its row or column in the source table.
- For a view to be updatable, there must be a one-to-one relationship between the rows in the view and the rows in the underlying table.

- Rows exist in a view because they satisfy WHERE condition of defining query.
- If a row changes and no longer satisfies condition, it disappears from the view.
- New rows appear within view when insert/update on view cause them to satisfy WHERE condition.
- Rows that enter or leave a view are called *migrating rows*.
- "WITH CHECK OPTION" prohibits a row migrating out of the view.

- LOCAL/CASCADED apply to view hierarchies.
- With LOCAL, any row insert/update on view and any view directly or indirectly defined on this view must not cause row to disappear from view unless row also disappears from derived view/table.
- With CASCADED (default), any row insert/ update on this view and on any view directly or indirectly defined on this view must not cause row to disappear from the view.

CREATE VIEW Manager3Staff AS SELECT \* FROM Staff WHERE branchNo = 'B003' WITH CHECK OPTION;

- Cannot update branch number of row B003 to B002 as this would cause row to migrate from view.
- Also cannot insert a row into the view with a branch number that does not equal B003.

• Now consider the following:

#### **CREATE VIEW LowSalary**

AS SELECT \* FROM Staff WHERE salary > 9000;

#### **CREATE VIEW HighSalary**

AS SELECT \* FROM LowSalary --view on a view WHERE salary > 10000 WITH LOCAL CHECK OPTION;

#### CREATE VIEW Manager3Staff

AS SELECT \* FROM HighSalary –view on a view on a view WHERE branchNo = 'B003';

UPDATE Manager3Staff SET salary = 9500 WHERE staffNo = 'SG37';

- This update would fail: although update would cause row to disappear from HighSalary, row would not disappear from LowSalary.
- However, if update tried to set salary to 8000, update would succeed as row would no longer be part of LowSalary.

- If HighSalary had specified WITH CASCADED CHECK OPTION, setting salary to 9500 or 8000 would be rejected because row would disappear from HighSalary.
- To prevent anomalies like this, each view should be created using WITH CASCADED CHECK OPTION.

## **View Materialization**

- View resolution mechanism may be slow, particularly if view is accessed frequently.
- View materialization stores view as temporary table when view is first queried.
- Thereafter, queries based on materialized view can be faster than recomputing view each time.
- Difficulty is maintaining the currency of view while base tables(s) are being updated.

## **View Maintenance**

- <u>View maintenance</u> aims to apply only those changes necessary to keep view current.
- Consider following view: CREATE VIEW StaffPropRent(staffNo)
  - AS SELECT DISTINCT staffNo FROM PropertyForRent

WHERE branchNo = 'B003' AND

rent > 400;

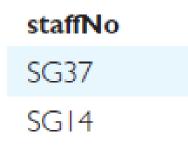

### **View Materialization**

- If insert row into PropertyForRent with rent ≤400 then view would be unchanged.
- If insert row for property PG24 at branch B003 with staffNo = SG19 and rent = 550, then row would appear in materialized view.
- If insert row for property PG54 at branch B003 with staffNo = SG37 and rent = 450, then no new row would need to be added to materialized view.
- If delete property PG24, row should be deleted from materialized view.
- If delete property PG54, then row for PG37 should not be deleted (because of existing property PG21).